## Linear Algebra Libraries and CUDA

#### Mark Greenstreet & Ian M. Mitchell

#### CPSC 418 - March 27, 2017

- Why?
- <u>BLAS</u>
- Using BLAS (in general)
- Using BLAS (on CUDA GPUs)
- Other numerical libraries

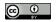

Unless otherwise noted or cited, these slides are copyright 2017 by Mark Greenstreet & lan M. Mitchell and are made available under the terms of the Creative Commons Attribution 4.0 International license <code>http://creativecommons.org/licenses/by/4.0/</code>

# Once Upon a Time...

- Numerical calculation has been a key application since the earliest days of computing.
  - The term <u>"computer</u>" has been used for centuries to refer to a person performing mathematical calculations according to a fixed set of rules.
  - One of the earliest electronic general purpose computers (1946) was the <u>Electronic Numerical Integrator and Computer</u> (ENIAC) designed primarily to calculate artillery firing tables for the US Army.
- High level programming language and compiler development was spurred by <u>Fortran</u> ("formula translator") starting in the mid-1950s.
- Turing Award for 1989 went to William Kahan for his work "making the world safe for numerical computations."
  - IEEE standard for floating point arithmetic (IEEE 754) now provides a common, reproducible and robust format across virtually all computing platforms.

## Linear Algebra is Everywhere

Many numerical algorithms are designed around linear algebra operations.

- By late 1960s it was common in the numerical computing community to implement these operations as separate "subprograms"
- ACM-SIGNUM project 1973-1977 set out to design what we would now call a common API to these most common routines.
- Design process and outcomes documented in a series of papers in ACM Trans. Mathematical Software (ACM-TOMS):
  - Lawson et al, "Basic linear algebra subprograms for Fortran usage," ACM TOMS 5(3): 308–323 (Sept. 1979).
  - Dongarra et al, "An Extended Set of FORTRAN Basic Linear Algebra Subprograms," ACM TOMS 14(1): 1–17 (March 1988).
  - Dongarra et al, "A Set of Level 3 Basic Linear Algebra Subprograms," ACM TOMS 16(1): 1–17 (March 1990).
  - <u>Blackford et al</u>, "An Updated Set of Basic Linear Algebra Subprograms (BLAS)," ACM TOMS 28(2): 135–151 (June 2002).

## Basic Linear Algebra Subprograms (BLAS)

Authors and contributors anticipated many benefits:

- Encourages "structured programming": Modularization of common code sequences.
- Code will be more self-documenting: Other programmers will recognize the subprogram names.
- Subprograms can be coded in assembly to improve efficiency, and if the majority of computational effort is within the subprograms that will significantly benefit the whole application.
- Subprograms can be coded by experts to deal with "algorithmic and implementation subtleties."
- Code becomes portable while still maintaining efficiency.

While the details may differ, similar benefits still accrue today.

## Levels of BLAS

BLAS specification consists of operations at one of three "levels":

- BLAS-1: Vector-vector operations (scalar vector product, vector sum, dot product, etc.).
  - [Lawson et al, 1979].
  - Performs  $\mathcal{O}(n)$  operations on  $\mathcal{O}(n)$  data.
- BLAS-2: Matrix-vector operations (matrix-vector product, triangular solves)
  - [Dongarra et al, 1988].
  - Performs  $\mathcal{O}(n^2)$  operations on  $\mathcal{O}(n^2)$  data.
- BLAS-3: Matrix-matrix operations (matrix-matrix product, triangular solves with multiple right-hand sides)
  - [Dongarra et al, 1990].
  - Performs  $\mathcal{O}(n^3)$  operations on  $\mathcal{O}(n^2)$  data.

5/15

# Types of Operands

- Provides for either "single precision" or "double precision" floating point arithmetic.
  - Support for complex variables (real + imaginary components).
  - Note that BLAS does not mandate IEEE FP standard: Definition of precision depends on the platform.
- Initial versions focused on dense or banded matrices.
  - Special cases for symmetric, Hermitian (complex version of symmetry) or triangular form.
- Extended in [Blackford et al, 2002]:
  - Sparse matrices.
  - Extended and mixed precision arithmetic.
  - A number of new routines whose importance was discovered during implementation of LAPACK:
    - \* Commonly used operations, such as matrix norm.
    - \* Slight generalizations of existing routines.
    - Perform two existing routines in a single call to reduce memory traffic.
- Many other extensions / implementations have been described.

### Fortran? Are You Kidding Me?

- At the time of the initial design of BLAS, <u>Fortran</u> was by far the dominant language of numerical computing.
  - The FORTRAN 77 standard had just been adopted
  - (the first BLAS definition was non-conforming.)
- Many limitations and idiosyncracies can be avoided, such as:
  - Only Fortran bindings.
  - ALL CAPITAL LETTERS for symbols.
  - Static allocation of arrays.
  - 1-based indexing.
- Some Fortran features remain in some implementations, such as:
  - Function names and arguments are incomprehensibly short.
  - Column-major ordering of data in matrices.
  - Arguments are pass by reference (even some scalars).

## **Decypering BLAS Function Names**

Function names in BLAS follow a pattern.

- Often a prefix, such as BLAS\_ or cblas\_.
- One character to denote data type; for example:
  - s: single precision.
  - d: double precision.
- Operations involving a matrix add two characters to denote matrix type; for example:
  - ge: general dense matrix.
  - tb: triangular banded.
- Short mnemonic string to denote operation; for example
  - axpy: ax plus y.
  - mm: matrix multiply.
- Put them all together:
  - ► BLAS\_SAXPY (): Fortran single precision vector summation.
  - cblas\_dgemm(): C double precision dense matrix product.

#### Decyphering BLAS Function Arguments (part 1) Consider matrix product $C = \alpha A^{op}B^{op} + \beta C$ implemented by

```
cblas_sgemm(enum blas_order_type layout,
 enum blas_trans_type transa,
 enum blas_trans_type transb,
 int m, int n, int k,
 float alpha,
 float *a, int lda,
 float *b, int ldb,
 float beta,
 float *c, int ldc)
```

- layout specifies either column-major or row-major.
- transa specifies whether to use A,  $A^T$  or  $A^H$ .
  - Same for transb and B.
- m, n, k specify matrix sizes: A is  $m \times k$ , B is  $k \times n$ , C is  $m \times n$ .
- alpha and beta specify scalar multipliers.
  - Some implementations may require pass by reference.

# Decyphering BLAS Function Arguments (part 2)

#### Consider matrix product $C = \alpha A^{op} B^{op} + \beta C$ implemented by

```
cblas_sgemm(enum blas_order_type layout,
 enum blas_trans_type transa,
 enum blas_trans_type transb,
 int m, int n, int k,
 float alpha,
 float *a, int lda,
 float *b, int ldb,
 float beta,
 float *c, int ldc)
```

- a is a pointer to array for A and lda is the distance between the start of consecutive columns (for column-major) or rows (for row-major).
  - Same for b, 1db and B.
  - Same for c, ldc and C.

### What's with the ld\* Arguments?

- BLAS routines allow for data which is not stored continuously.
- These 1d\* arguments are called the *stride*.
- For vectors, striding allows access to rows or columns of a matrix.
  - Consider the data in an  $m \times n$  column-major matrix.
  - A column has stride 1 and length m.
  - A row has stride m and length n.
- For matrices, striding allows access to submatrices; for example,
  - Consider the data in an  $m \times n$  column-major matrix a.
  - We want the  $p \times q$  block starting at row i and column j.
  - Data starts at &a[i + j\*m]
  - Data has size p by q.
  - Data has stride m.

# CUDA and BLAS

- The <u>cuBLAS</u> library provides an API for running BLAS routines on CUDA GPUs.
- Basic pattern of use:
  - Initialize the cuBLAS library and allocate hardware resources using cublasCreate().
  - Allocate memory using cudaMalloc().
  - Copy data from host to GPU using cublasSetVector() or cublasSetMatrix().
  - Perform BLAS operations; for example cublasSaxpy() or cublasSgemm().
  - Copy data from GPU to host using cublasGetVector() or cublasGetMatrix().
  - Release memory using cudaFree().
  - Release hardware resources using cublasDestroy().
- Example(s).

#### Notes on cuBLAS

- Always uses column-major ordering
  - So be careful with data layout.
- Always uses 1-based indexing.
  - Usually irrelevant since you do not index into arrays.
- All cuBLAS code is called from the host.
  - > You do not write any kernel code.
  - You do not have to worry about grids, blocks, shared memory, ...
- Need to link against cuBLAS library.
  - Check that environment variable LD\_LIBRARY\_PATH includes CUDA library directory.
  - (/cs/local/lib/pkg/cudatoolkit/lib64 on linXX
    machines.)
  - Add -lcublas to compile command.

### Efficiency of cuBLAS

Matrix product example from <u>2017-03-24 lecture</u> (in seconds):

|                           | 1024  | 2048  | 3072  | 4096  |
|---------------------------|-------|-------|-------|-------|
| Brute force mmult1        | 0.079 | 0.648 | 2.190 | 5.152 |
| Tiled mmult2 <sup>†</sup> | 0.027 | 0.208 | 0.724 | 1.690 |
| cublas_sgemm              | 0.007 | 0.052 | 0.176 | 0.421 |

- Brute force mmult1 achieves  $\sim$  13 GFLOPS.
- cublas\_sgemm achieves  $\sim$  160 GFLOPS.
- (<sup>†</sup>lan's tiled implementation mmult2 is buggy.)

### **Other Numerical Libraries**

- Linear Algebra PACKage (<u>LAPACK</u>).
  - Implements the more complex linear algebra operations.
  - Designed to call BLAS for basic computational steps.
- For your CPU:
  - Intel's Math Kernel Library (<u>MKL</u>) implements core functions from BLAS, LAPACK, FFTs, etc.
  - Automatically Tuned Linear Algebra Software (<u>ATLAS</u>) generates a BLAS library tuned to a machine's memory hierarchy.
- Many other accelerated libraries available for CUDA devices.
  - For example: cuFFT, cuSPARSE, cuRAND, cuDNN, MAGMA (supports LAPACK), ...

You are almost always better off learning to use the library.